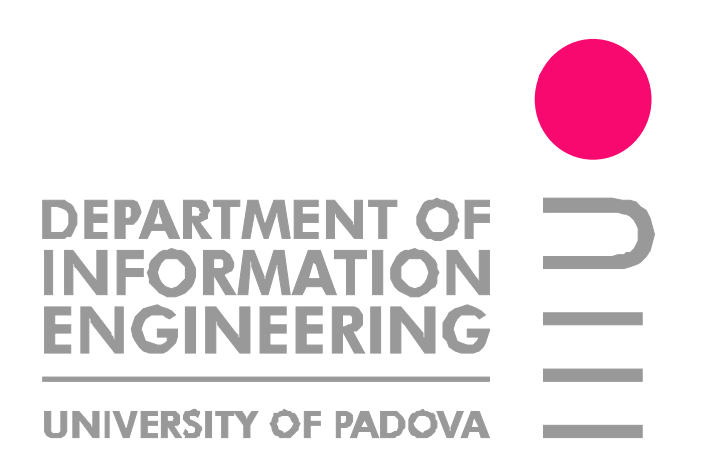

#### **A new approach to simulating PHY, MAC and Routing**

Nicola Baldo, Federico Maguolo, Marco Miozzo

# **Channel and PHY issues in network simulation**

- Accurate channel and PHY modeling
- Easy prototyping of new wireless technologies
- Spectrum usage modeling
- Inter-technology interference

# **Accurate Channel and PHY modeling**

- Long tradition of simplistic PHY models (e.g. disc propagation model in ns2)
- Dedicated PHY simulators use high-detail
	- e.g., bit level simulations, channel coding, synchronization, equalization...
- Need to simulate a complete system (not only PHY layer) ⇒ huge computational load
- A reasonable tradeoff needed

 $\frac{1}{2}$ 

• Tunable level of detail is desirable

# **Modularity & reusability**

- Traditionally, for each wireless technology specific channel, PHY & MAC code is developed
- What if...
	- I want to use a different PHY for my MAC?
	- Or a different MAC for my PHY?
	- Or a more detailed channel model?
- Identify reusable components
- Compatibility between modules

# **Spectrum usage**

- Traditionally, spectrum usage not modeled
- New scenarios:
	- Multi-channel ad-hoc/mesh networks
	- Underwater Acoustic Communications
	- Cognitive Radio /Dynamic Spectrum Access
- Need to model how transmissions make use of the spectrum

## **Inter-technology interference**

- e.g., Wifi + bluetooth + WiMax  $@$  2.4Ghz
- Need modeling of spectrum usage
- Need compatible representation of transmission attributes
- Technology-specific solution to spectrum modeling will not work

# **Our solution: MPhy**

- PHY layer framework for NS-Miracle
- Formal definition of transmission
- Support for channel modeling
- Support for development of PHY modules
- Well-defined PHY-MAC interface

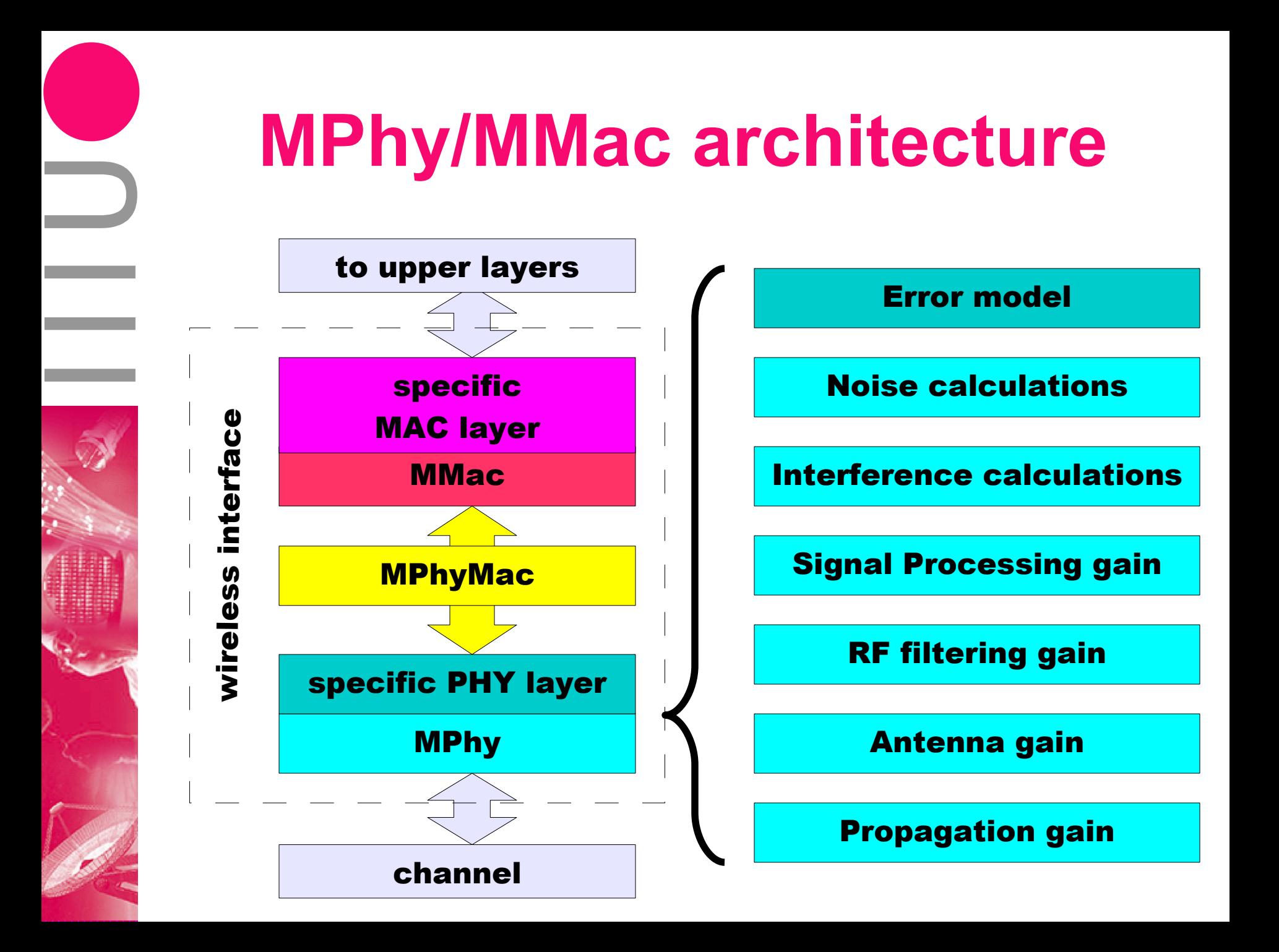

# **Transmissions in MPhy**

- an event extending over a time interval
- constant TX power
- propagation and RX process modeled by gains applied to TX power
- each transmission has a spectrum occupancy

#### **Transmissions in MPhy (2)**

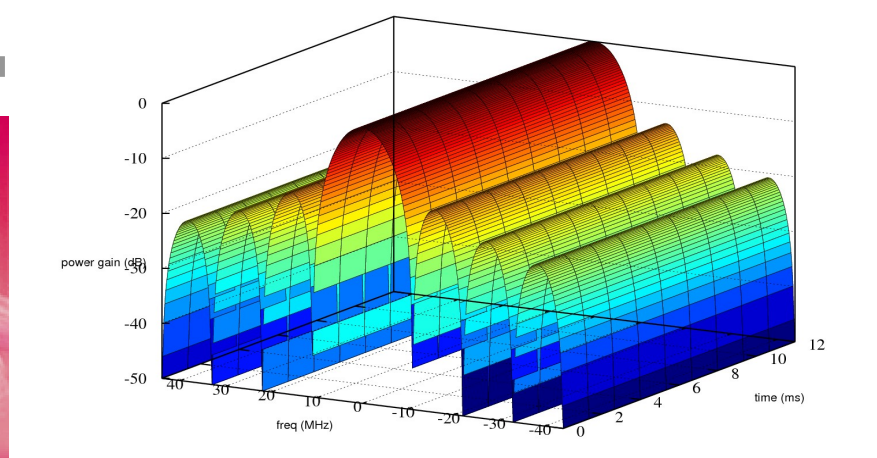

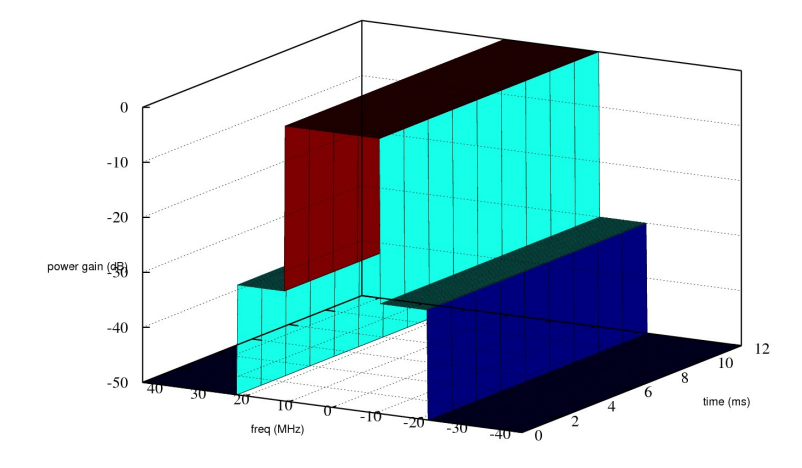

theory implementation

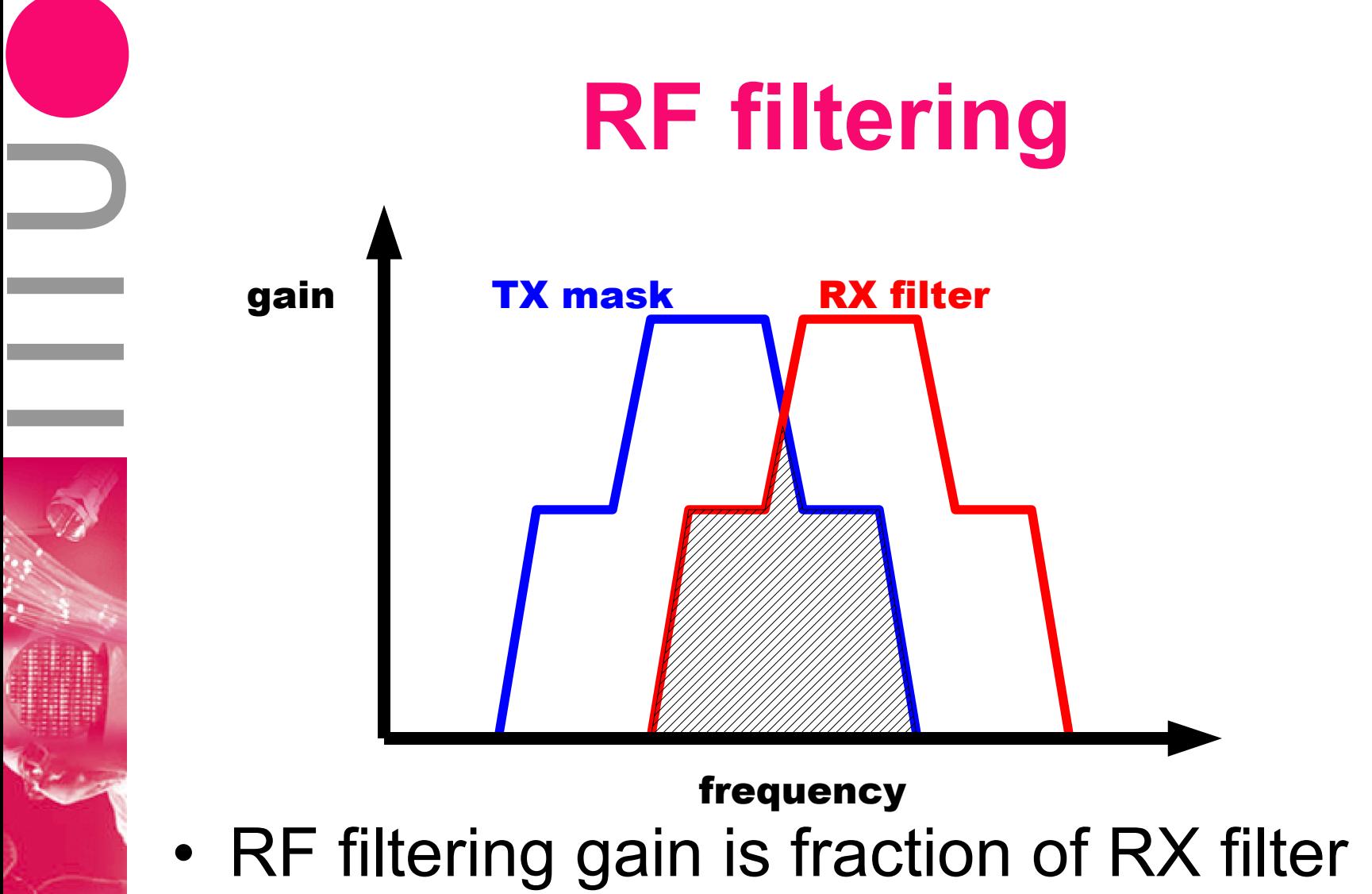

- overlapping with TX mask
- Applied to all signals (also interferers)

#### **PHY-MAC interactions**

#### ns2 mobileNode MPhyMac

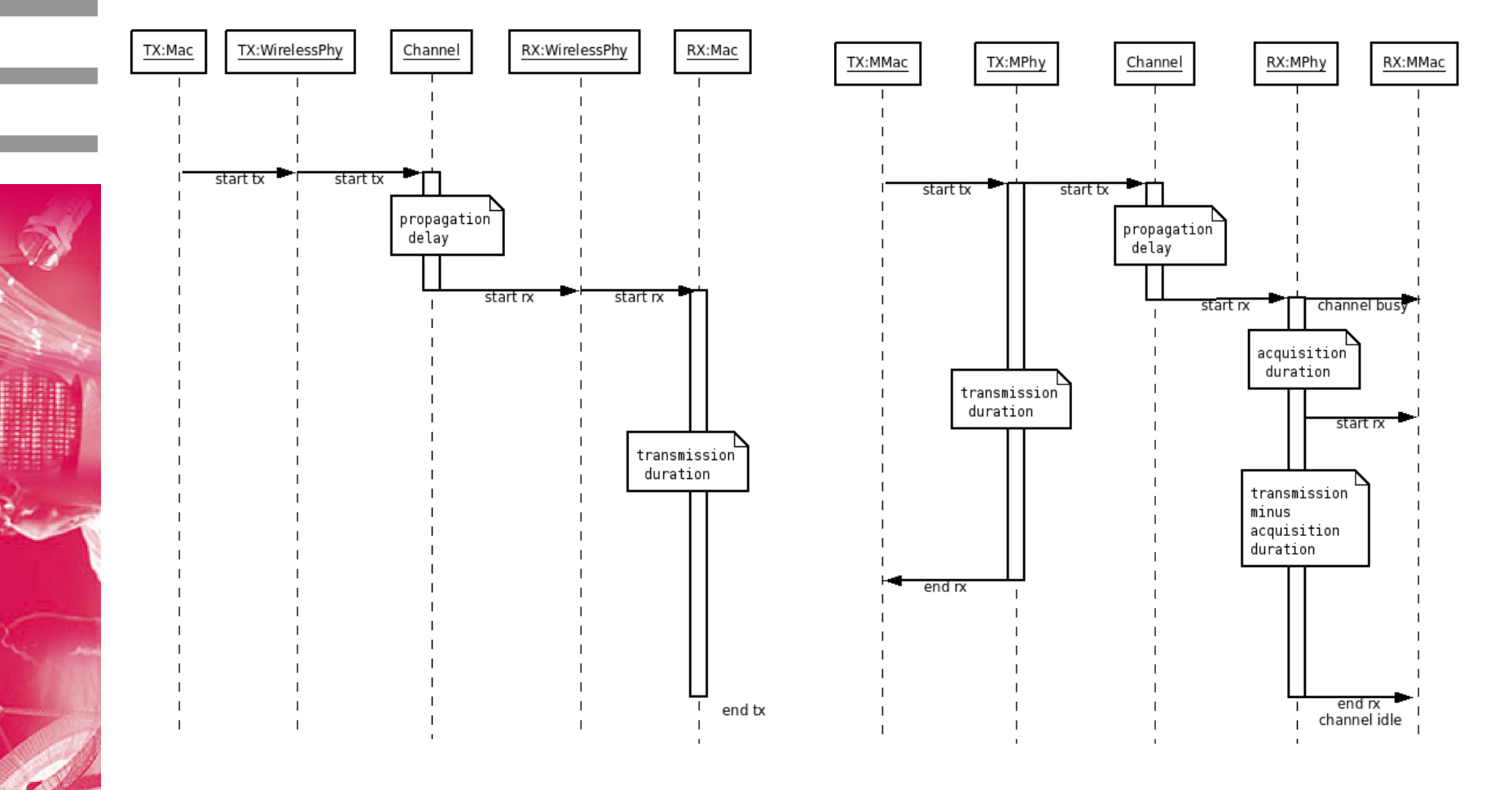

#### **Mphy class hierarchy**

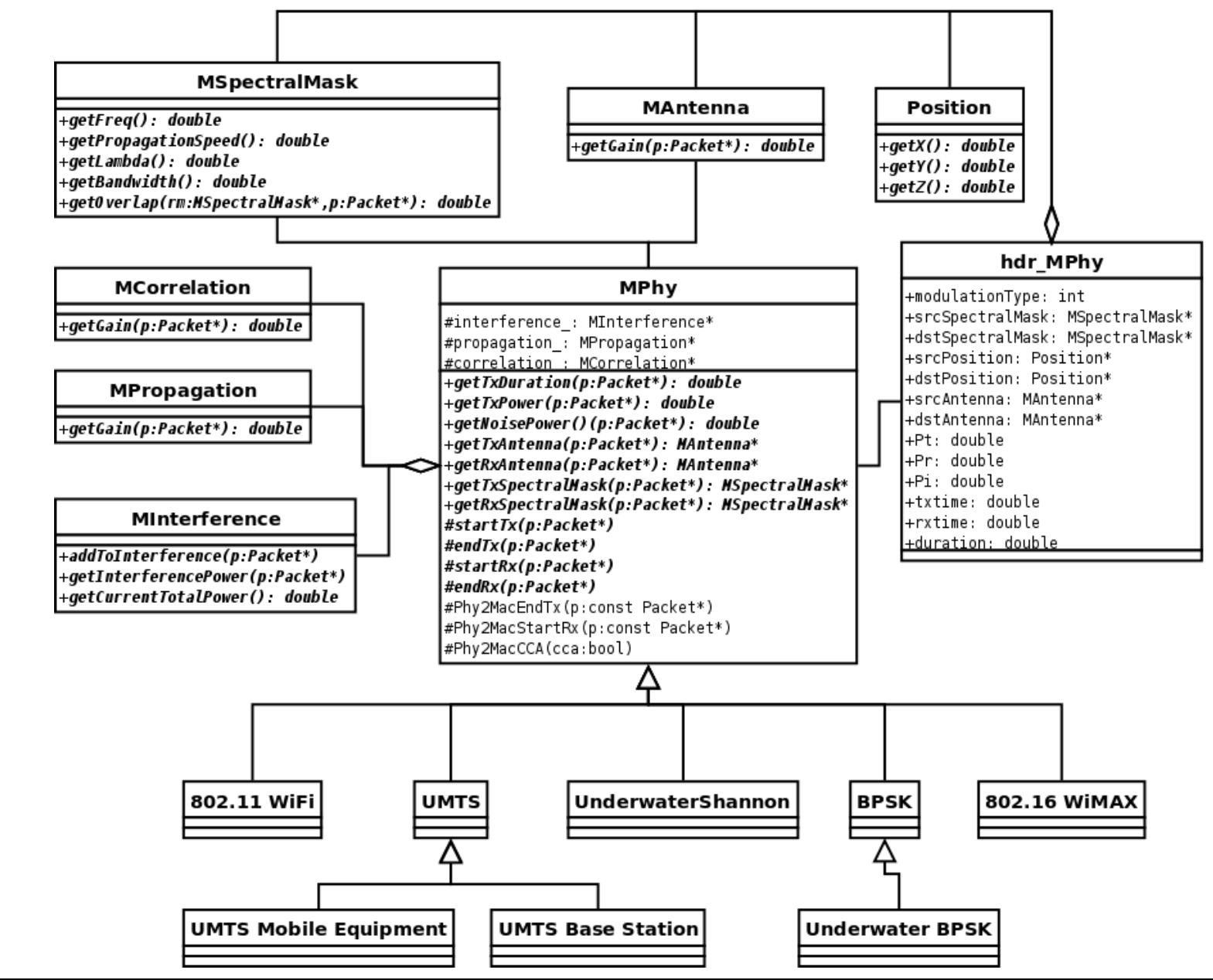

# **New routing challenges in network simulation**

- Multi-interface nodes
- Interfaces might be equipped with different wireless technologies
- Heterogeneous networks
	- e.g., mixed ad-hoc / infrastructure network
- Different routing metrics
	- Hop count, bandwidth, delay...

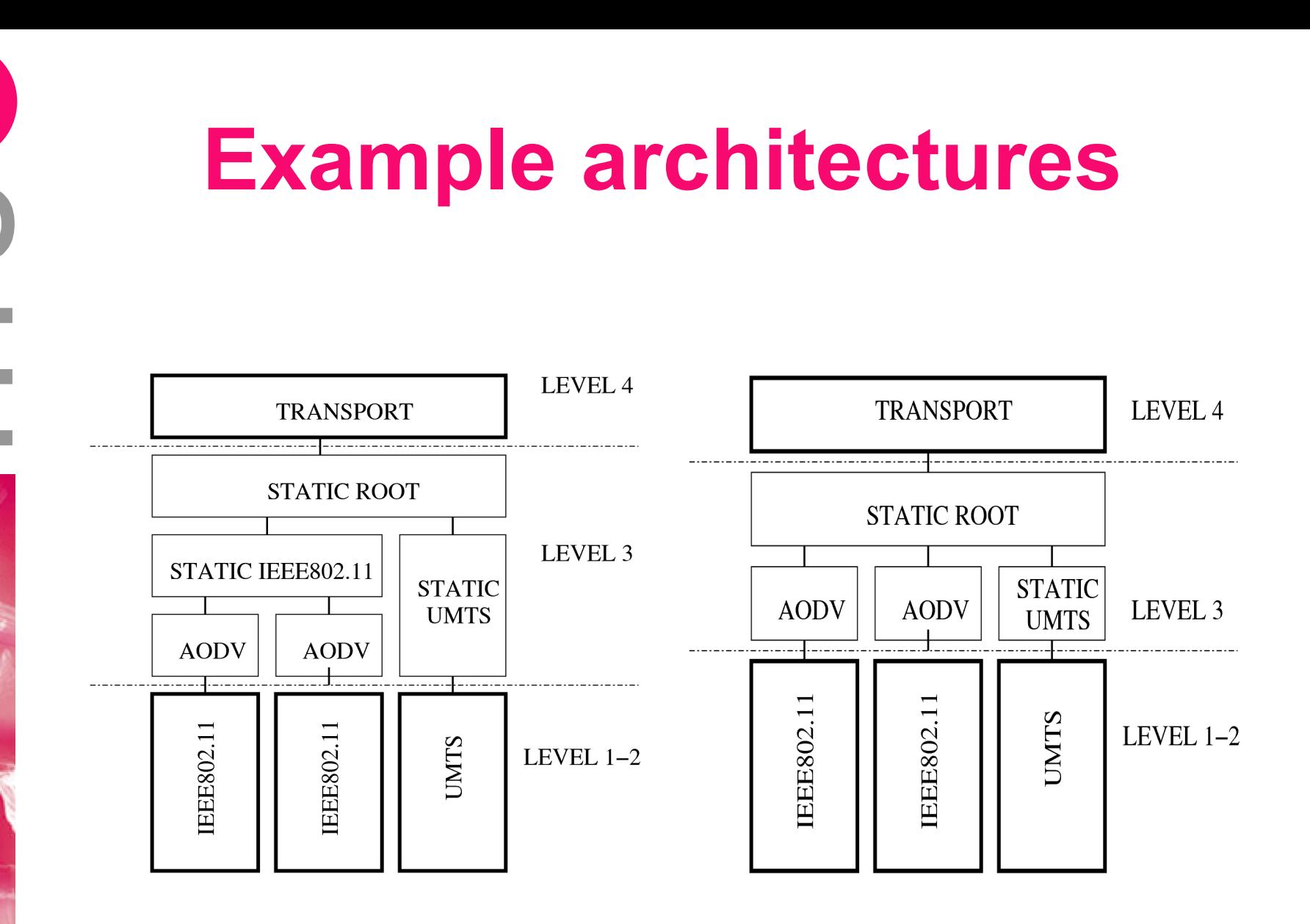

# **Our solution: MRouting**

- Framework for the routing layer
- Several routing modules in a tree topology
- Support for routing module development
	- MrclRouting base class
- Support for modules integration and interaction
	- The tree topology is dynamically created in simulation script
	- All the interactions (e.g., to discover routes and forward packets) are internally managed
- Class hierarchy for routing metrics
	- Provides compatibility between routing modules using different metrics

#### **MRouting flow chart**

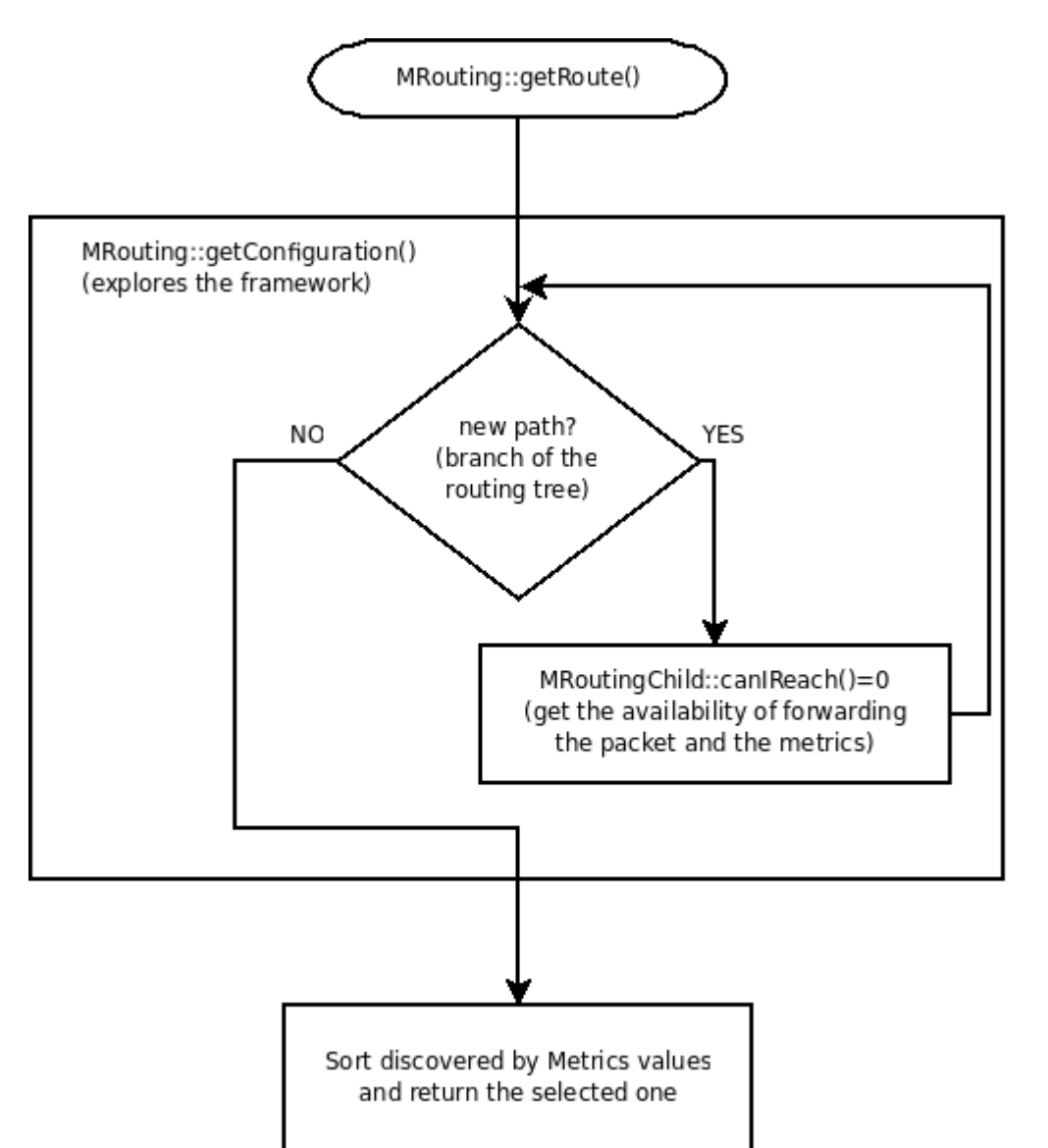

Internal engine to manage packet route resolution considering all the modules (and their metrics) within the routing layer

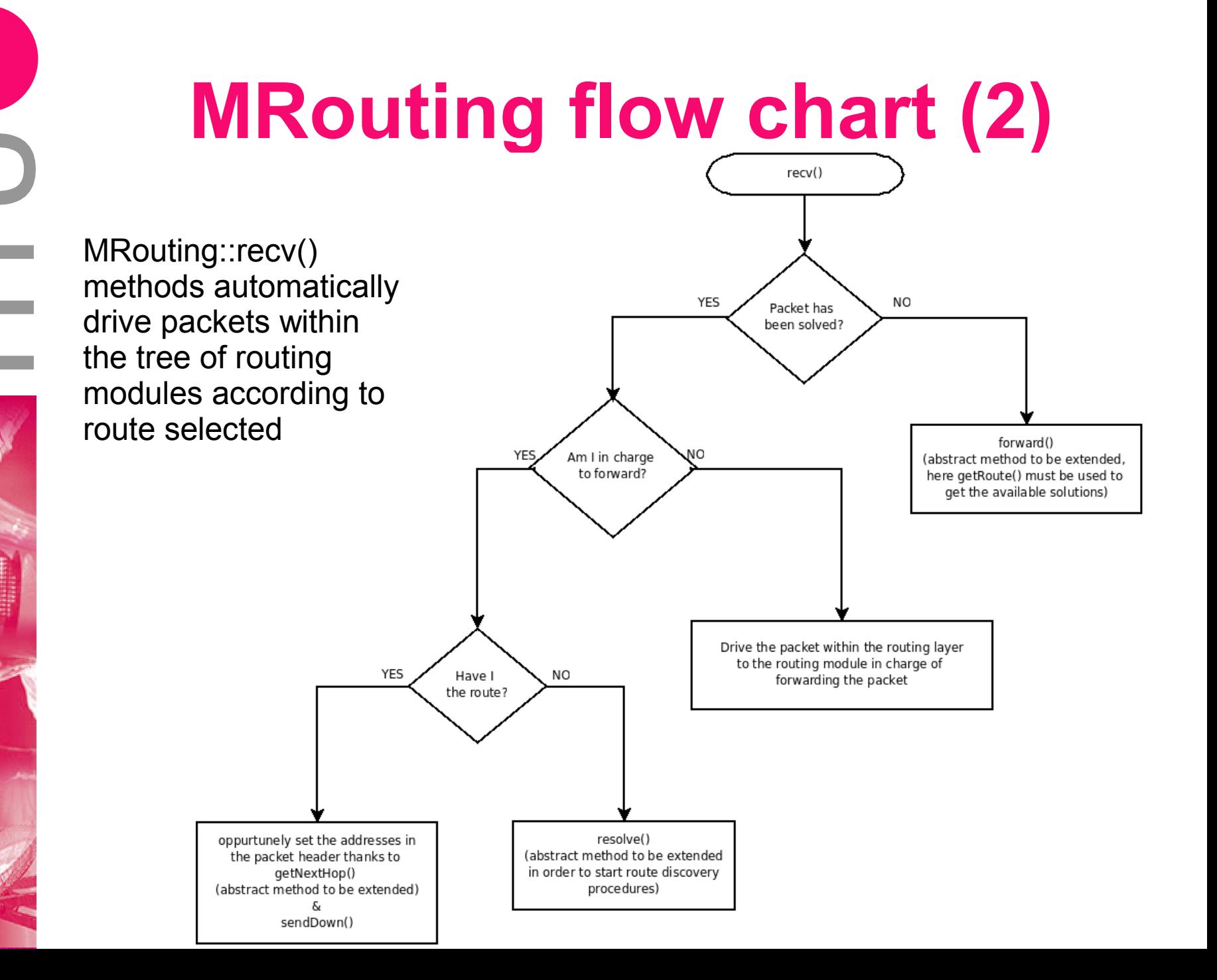

# **MAODV**

- Porting of the ns2 AODV module to the to MRouting framework
- Backward compatible
- Fully exploitation of MRouting
	- Route Discovery are replied according to the global capabilities of the routing layer
	- Packets may be forwarded to other interfaces
	- Can interoperate with other types of routing (e.g., static routing)